## **Elektrotehnički fakultet Katedra za računarsku tehniku i informatiku Praktikum iz Operativnih Sistema**

## **Junski ispitni rok 2009. godine**

1. Šta je rezultat rada sledećih komandi: [svaki ispravan odgovor vredi po 1 poen]

```
sudo adduser ra060117d
cd
reboot
cat /proc/cpuinfo
df -h
kill -s SIGSTOP 12345
chmod o-rwx *
cat pera.txt | tr '[:upper:]' '[:lower:]'
tail -f /var/log/messages
whatis fdisk
```
2. Ukratko objasniti namenu sistema za upravljanje različitim verzijama programskog koda i dati primer upotrebe najosnovnijih komandi (za SVN ili CVS, po želji). [5 poena]

3. Objasniti šta su virtuelizacija i emulacija. Oblasniti razliku između ova dva koncepta. [5 poena]

4. Detaljno objasniti priloženi ispis dobijen pozivima komande **ls -la**. [8 poena]

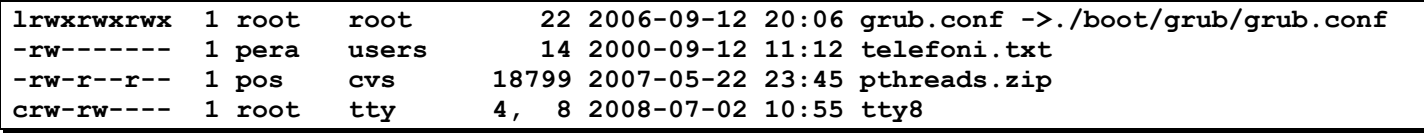

5. Detaljno objasniti prve tri kolone u priloženom ispisu. Ispis je deo rezultata komande **cat /etc/fstab**. [7 poena]

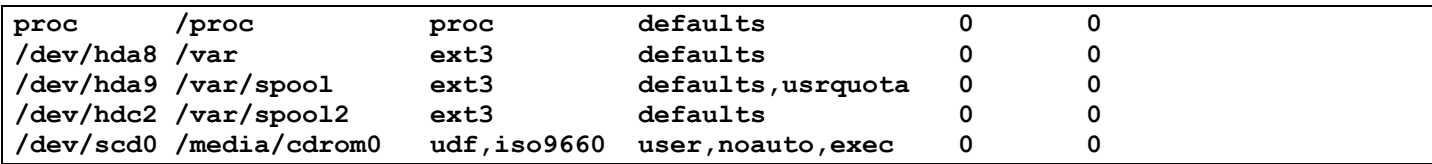

6. Napisati na programskom jeziku Java programski kod servera koji može istovremeno da opslužuje više klijenata. Za opsluživanje pojedinačnog klijenta služi metod **void serveClient(Socket s)**. Za svakog klijenta koji se prijavi, napraviti posebnu nit za opsluživanje. Metodu **serveClient** ne treba pisati. [10 poena]

- 7. Napisati **bash shell script** pod imenom post-commit, koji će biti automatski pokrenut nakon što bilo ko uradi postavljanje nove verzije programskog koda u SVN repozitorijum u direktorijumu /svn/projectX. Potrebno je u /var/www/projectX/src postaviti arhivu sa aktuelnom verzijom izvornog koda , zatim prevesti izvorni kod i postaviti prevedeni program u /var/www/projectX/bin. Prilikom dohvatanja iz svkladišta, koristiti SVN komandu za izvoz, a ne za stvaranje radne kopije. Pretpostaviti da je, u odnosu na koreni direktorijum izvornog koda, Makefile u ./build, i da je napravljen tako da sve što bude uspešno izgrađeno završi u ./bin. Nije potrebno vršiti bilo kakvu proveru uspešnosti korišćenih komandi. [10 poena]
- 8. Koristeći *POSIX threads* napisati programski kod na jeziku C ili C++ za prebrojavanje neparnih elemenata niza celih brojeva. Glavni program prvo čita sa standardnog ulaza broj elemenata niza i elemente niza. Zatim stvara **NUM\_THREADS** niti. Svaka nit će obavljati isti posao: prebrojiće neparne brojeve u u svom delu niza i ažurirati jedinstveni brojač. Glavni program će sačekati da niti završe izvršavanje i ispisati vrednost brojača. Obezbediti da brojač bude *thread-safe*. Po želji, pretpostaviti da će korisnik programa uvek unositi broj elemenata niza koji je celobrojni umnožak broja niti. [15 poena]

**Napomena:** Ispit traje 180 minuta. Ispravnim odgovorom u prvom zadatku se smatra jedna prosto proširena rečenica koja precizno objašnjava datu komandu i njen efekat. U četvrtom i petom zadatku ne treba pisati ništa van onoga što se zadatkom traži. Ukoliko u bilo kom zadatku nešto nije dovoljno precizno definisano, student treba da uvede razumnu pretpostavku, da je uokviri (da bi bila lakše prepoznata prilikom ocenjivanja) i da nastavi da izgrađuje preostali deo svog odgovora na temeljima uvedene pretpostavke.